## SAP ABAP table RSRD ATTRT {Broadcasting Framework: Texts for Attributes}

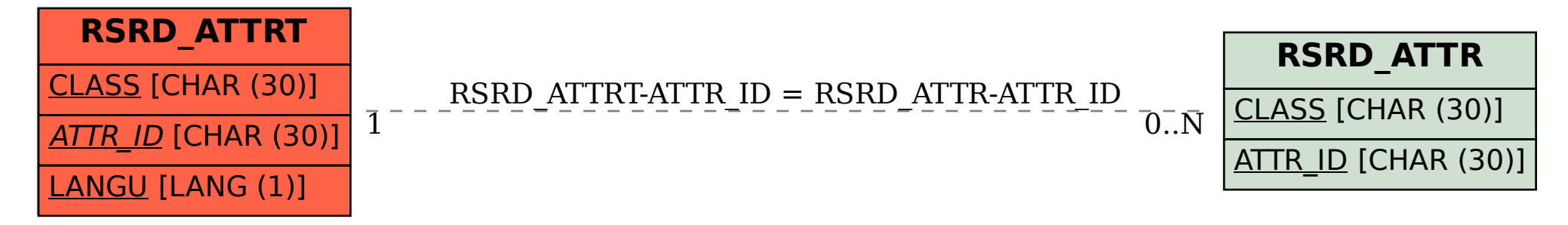